## OLLECTOR B POP-RIVETED VERSION

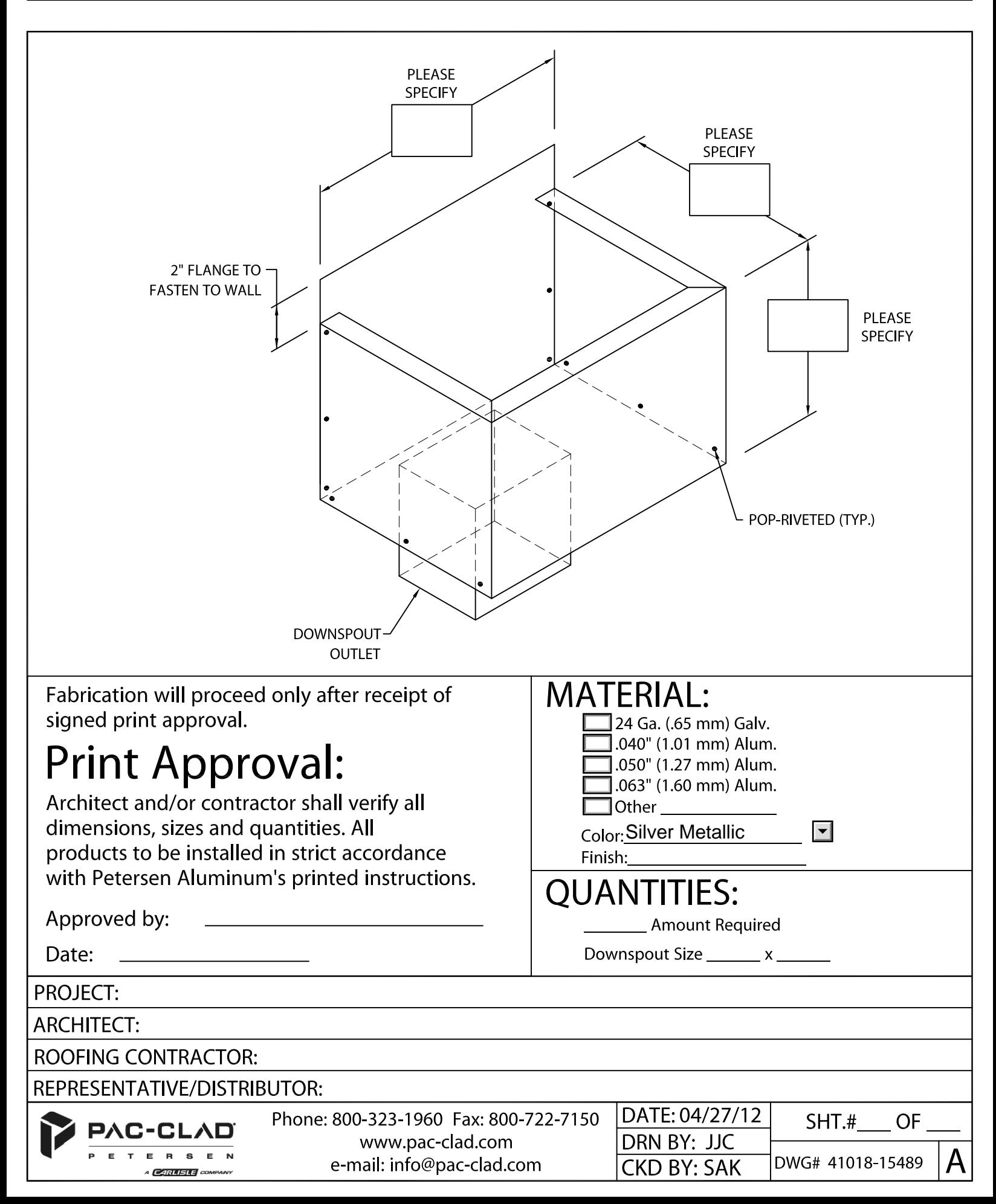